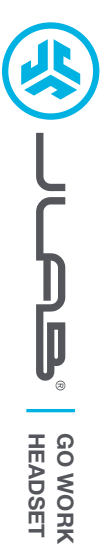

# **Wir freuen uns, dass Sie sich für JLab entschieden hast, um richtig abzurocken! Wir sind stolz auf unsere Produkte und stehen voll hinter ihnen.**

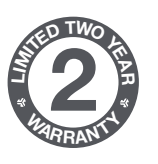

#### **IHRE GARANTIE**

Sämtliche Garantieansprüche unterliegen der Genehmigungspflicht von JLab und liegen im alleinigen Ermessen von JLab. Bewahren Sie Ihren Kaufbeleg auf, um die Garantieleistung in Anspruch nehmen zu können.

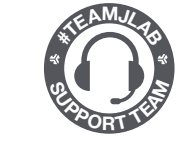

**KONTAKTIEREN SIE UNS** Unter **support@jlab.com** oder besuchen Sie **intl.jlab.com/contact**

# **REGISTRIEREN SIE SICH NOCH HEUTE**

intl.jlab.com/register **Produktneuigkeiten | Nützliche tipps FAQs und mehr**

## **BLUETOOTH-KOPPLUNG**

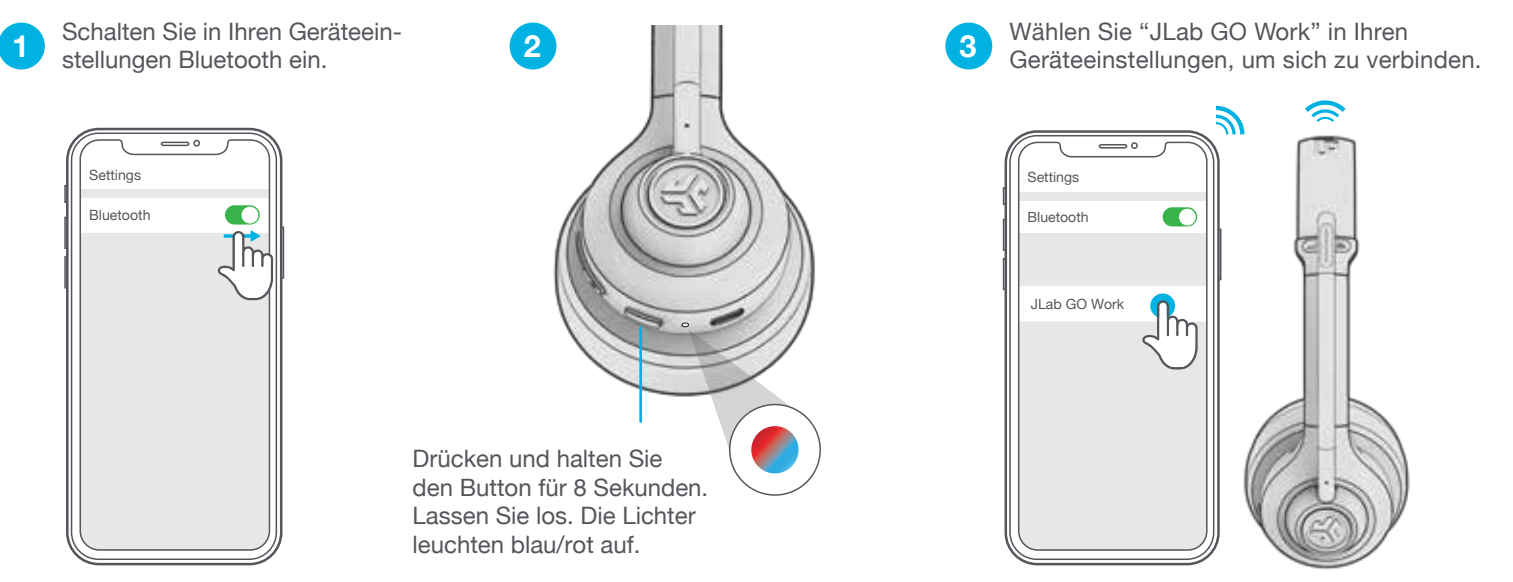

## **MEHRPUNKTVERBINDUNG (VERBINDET 2 GERÄTE GLEICHZEITIG)**

Schalten Sie Bluetooth in den **1** Schalten Sie Bluetooth in den **1898 Schalten Sie die Schalten Sie die Schalten Sie die Geräteeinstellungen des ZWEITEN Geräteeinstellungen des ZWEITEN Geräteeinstellungen aus, sobald das EINSTEN Gerätes. Schalten Sie** ERSTE Gerät verbunden wurde. GO Work geht automatisch in den Bluetooth-Kopplungsmodus.

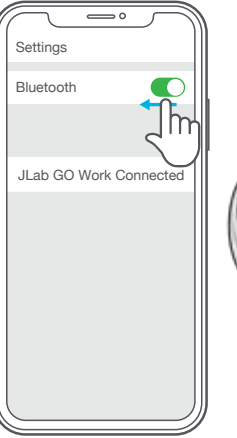

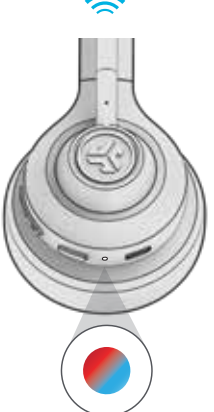

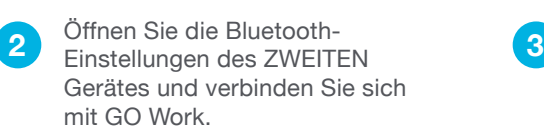

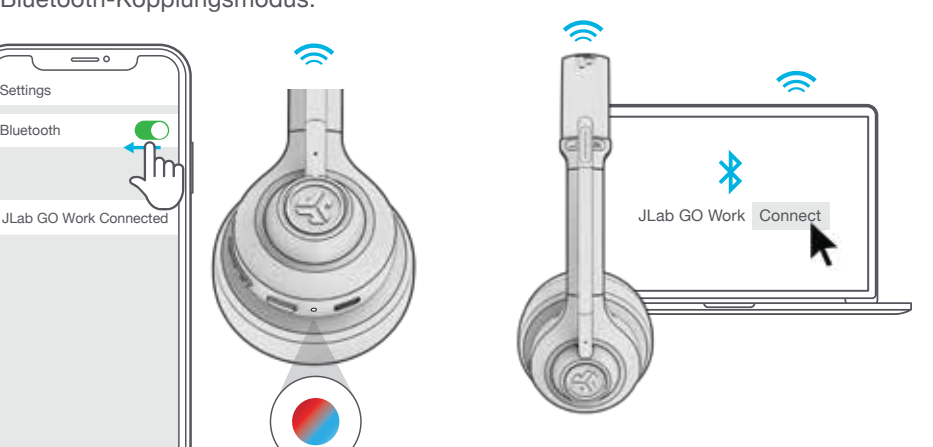

des ERSTEN Gerätes. Schalten Sie Bluetooth erneut ein und verbinden Sie sich mit GO Work.

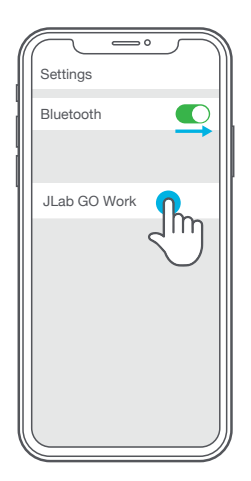

**Weitere Informationen und Hilfe bei der Problembehebung mit MEHRPUNKTVERBINDUNGEN finden Sie unter: INTL.JLAB.COM/MULTIPOINT**

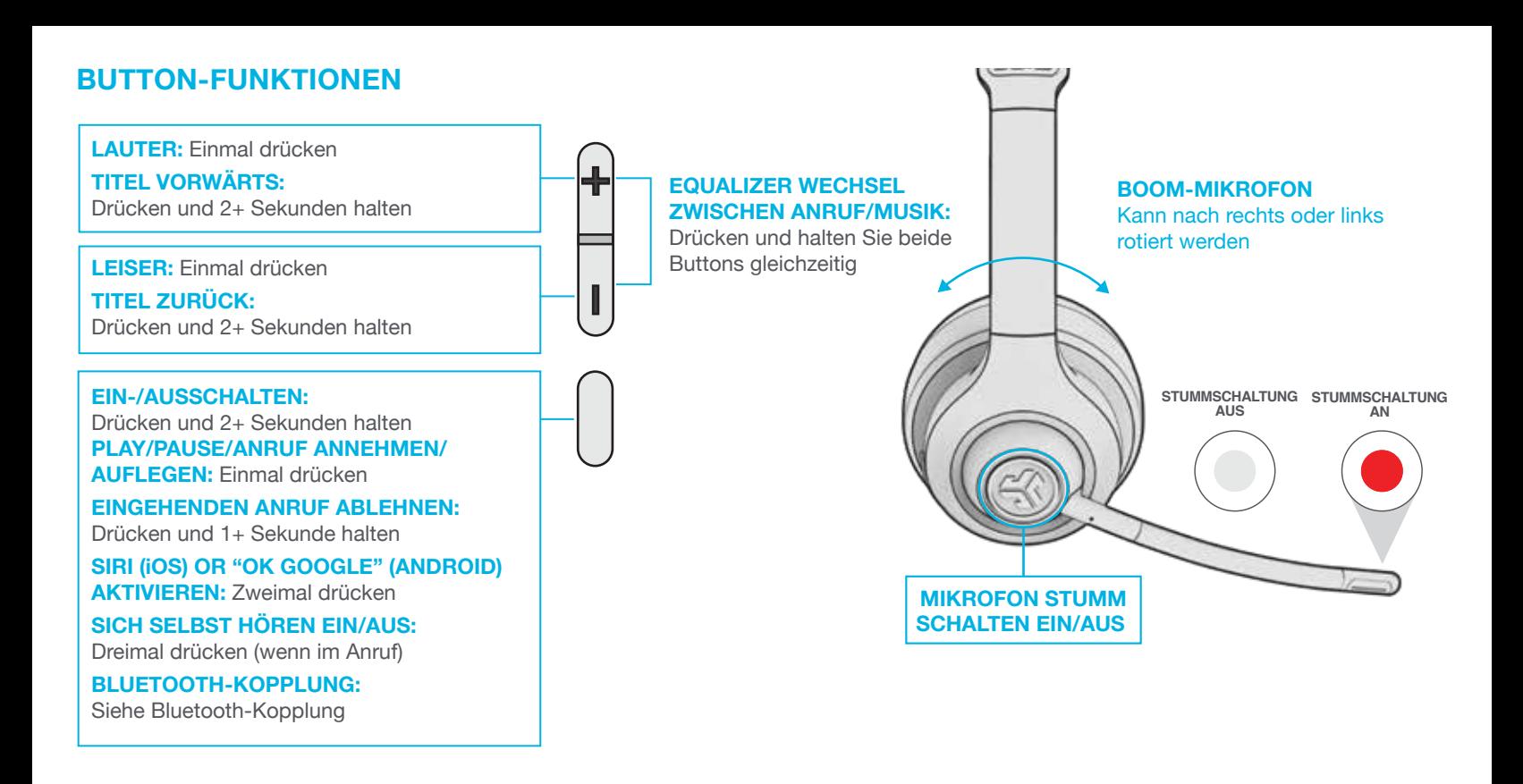

### **AUFLADEN**

Verbinden Sie das Gerät mit einem Computer oder einem USB 5v 1A (oder weniger) Ladegerät.

#### **Hinweis:**

GO Work kann aufgeladen werden, während Bluetooth verbunden ist. Schalten Sie das Gerät ein und verbinden Sie es, nachdem der Ladevorgang begonnen wurde.

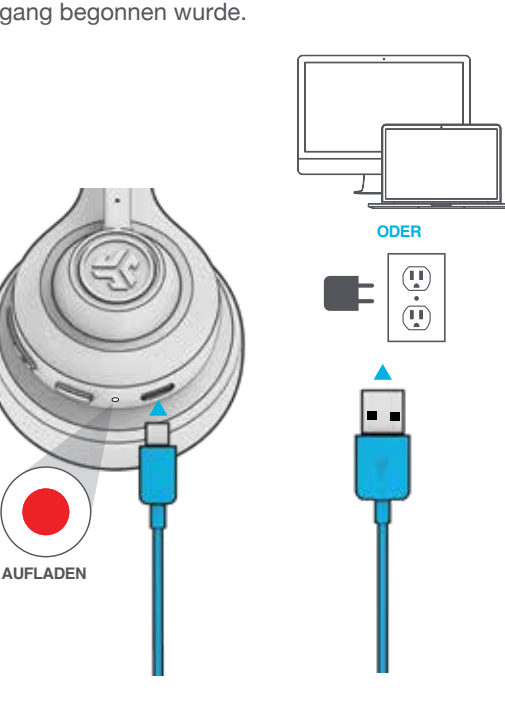

#### **AUX-EINGANG**

GO Work kann mit einem AUX-Kabel als kabelgebundenes Headset verwendet werden.

**Hinweis:** Das Headset verwendet weiterhin einen kleinen Teil des Akkus, damit das Mikrofon funktioniert.

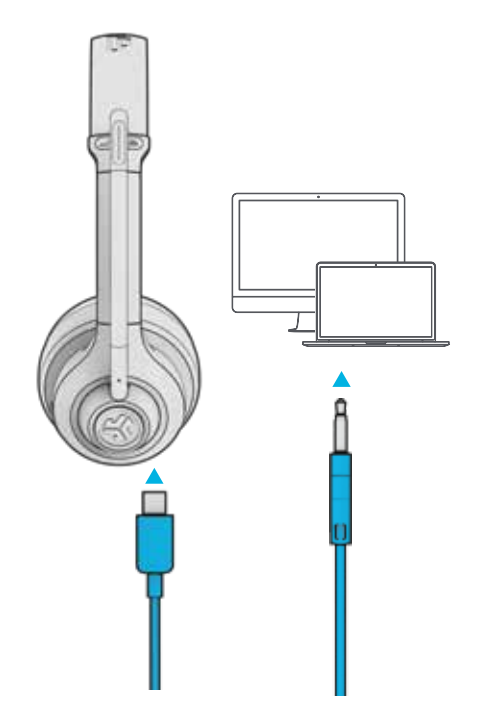

## **VORSICHT**

- Vermeiden Sie, dass Feuchtigkeit oder Flüssigkeiten in die Passstücke.
- Vermeiden Sie extreme Hitze, Kälte und Feuchte.
- Vermeiden Sie es, die Kopfhörer fallen zu lassen oder zu quetschen, das Kabel durch schnellen Zug oder extreme Kraft zu belasten oder das Kabel in einem spitzen Winkel zu biegen.
- In den Passstücken kann sich Wachs ansammeln, was die Klangqualität beeinträchtigt. Entfernen Sie das Wachs vorsichtig mit einem Wattestäbchen oder einem anderen kleinen Werkzeug, um die Klangqualität zu verbessern.
- Wenn Sie Unbehagen oder Schmerzen verspüren, versuchen Sie, die Lautstärke zu verringern oder die Nutzung vorübergehend einzustellen.
- Wenn Sie während der Nutzung dieses Produktes regelmäßig Unbehagen verspüren, stellen Sie die Nutzung ein und konsultieren Sie Ihren Arzt.
- Wir empfehlen Ihnen, Ihren Kopfhörer wie eine schöne Sonnenbrille zu behandeln und ihn bei Nichtgebrauch an einem sicheren Ort aufzubewahren.

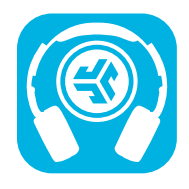

**Produkte kaufen | Produktmeldungen | Kopfhörer einbrennen**

JLab Store + Burn-in Tool

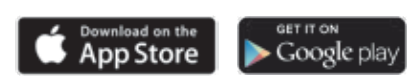